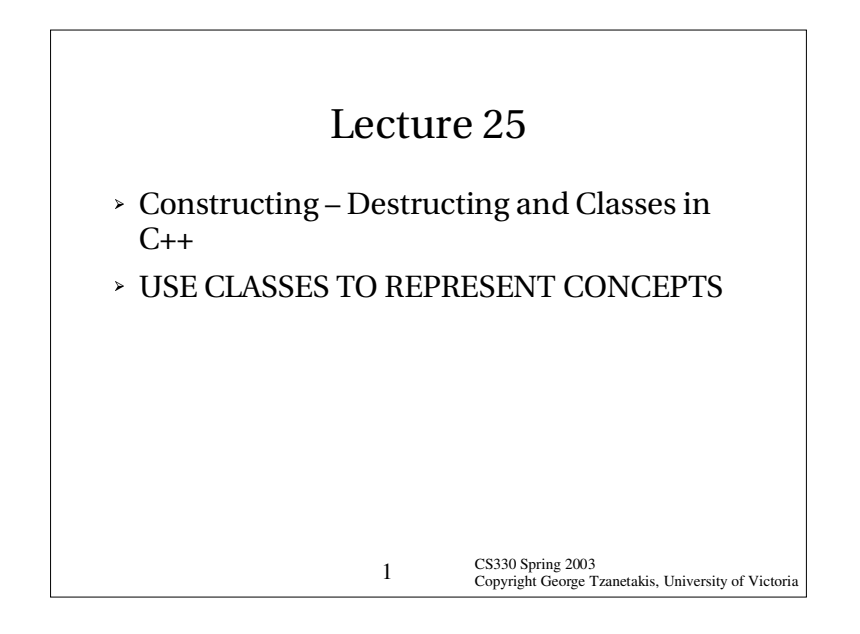

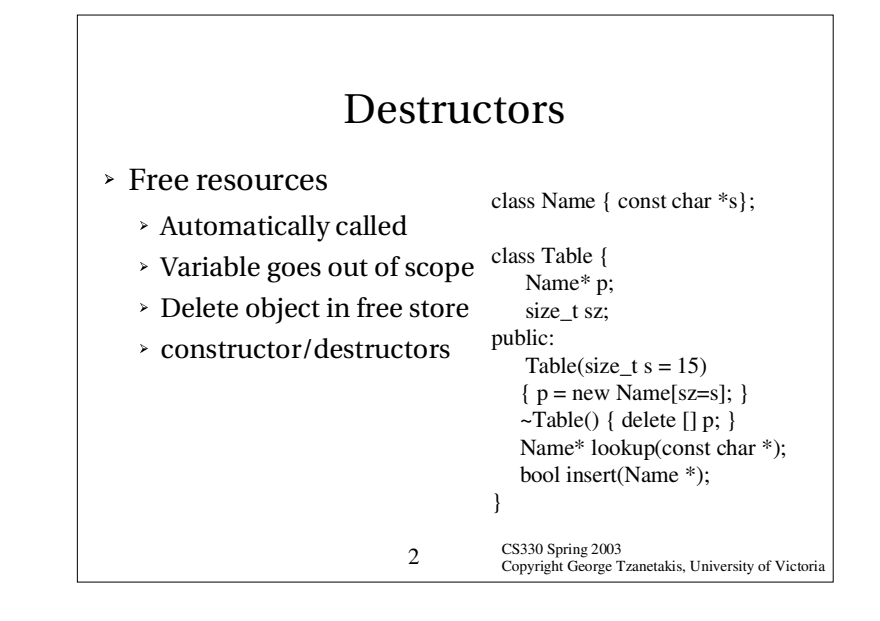

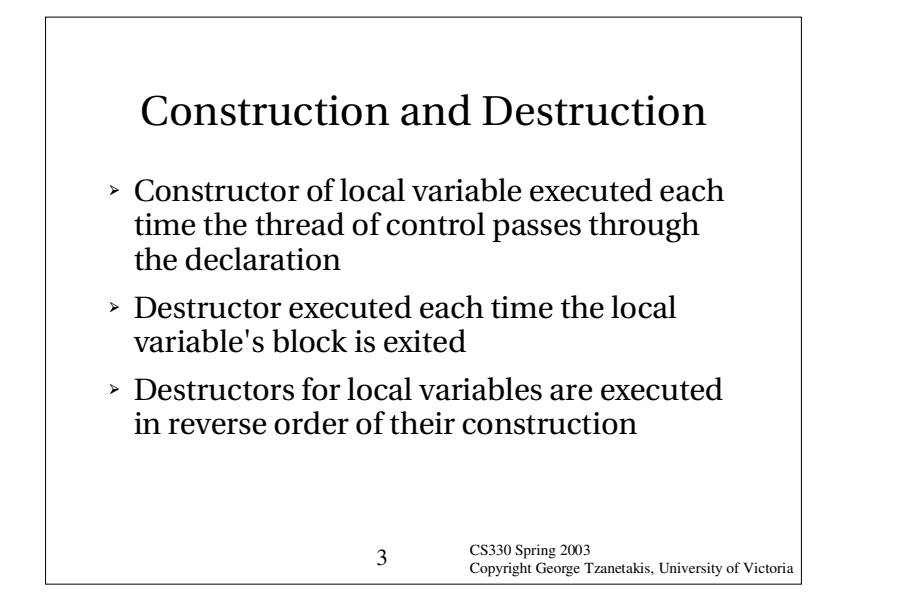

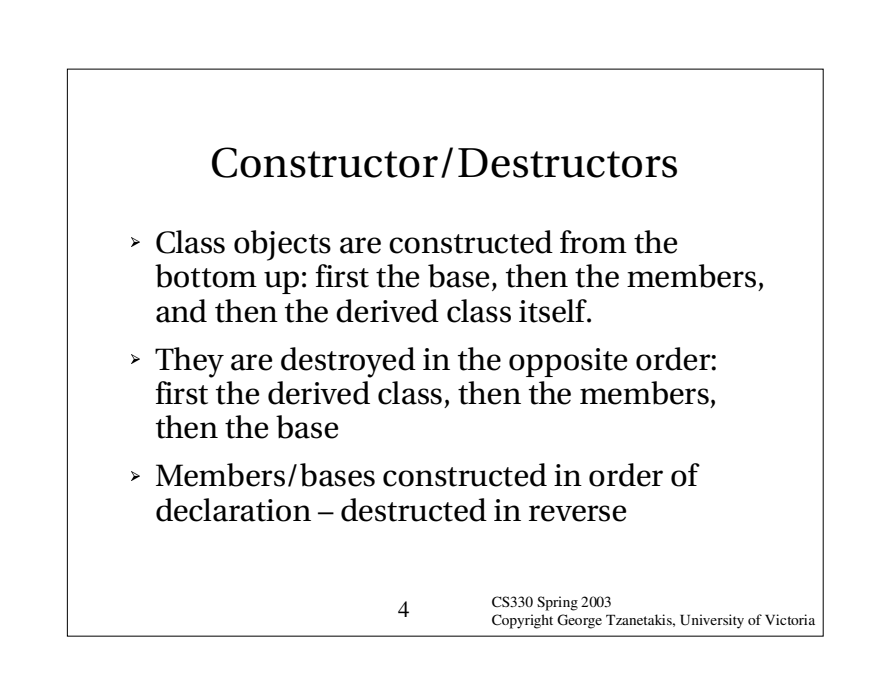

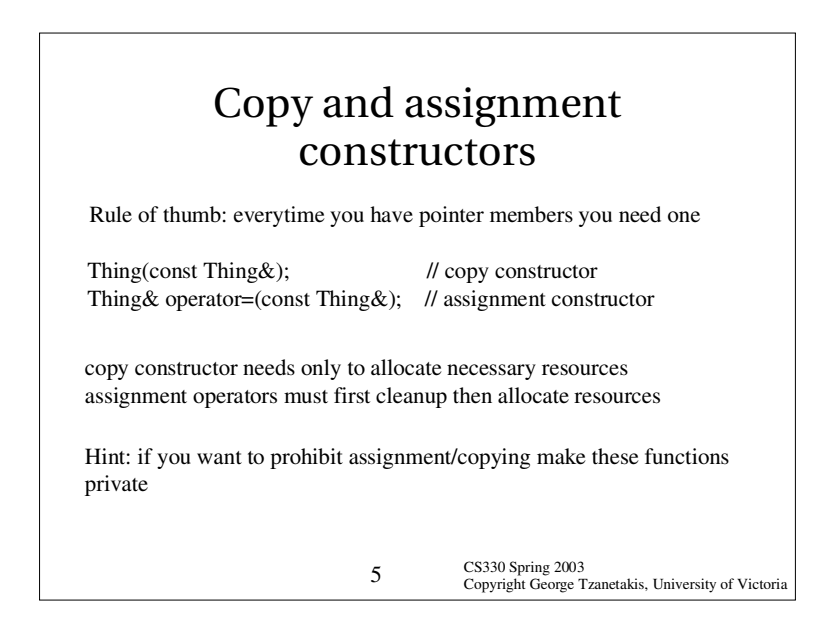

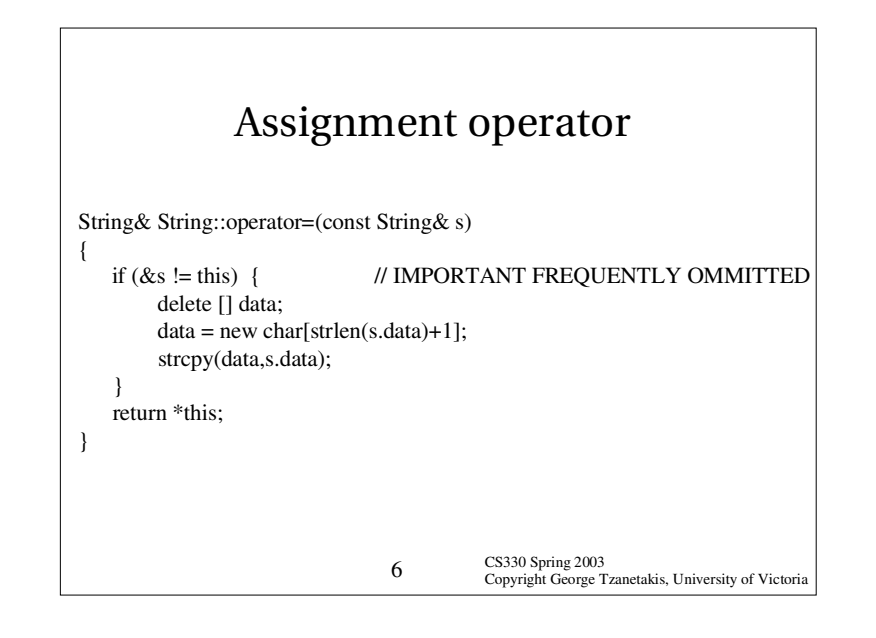

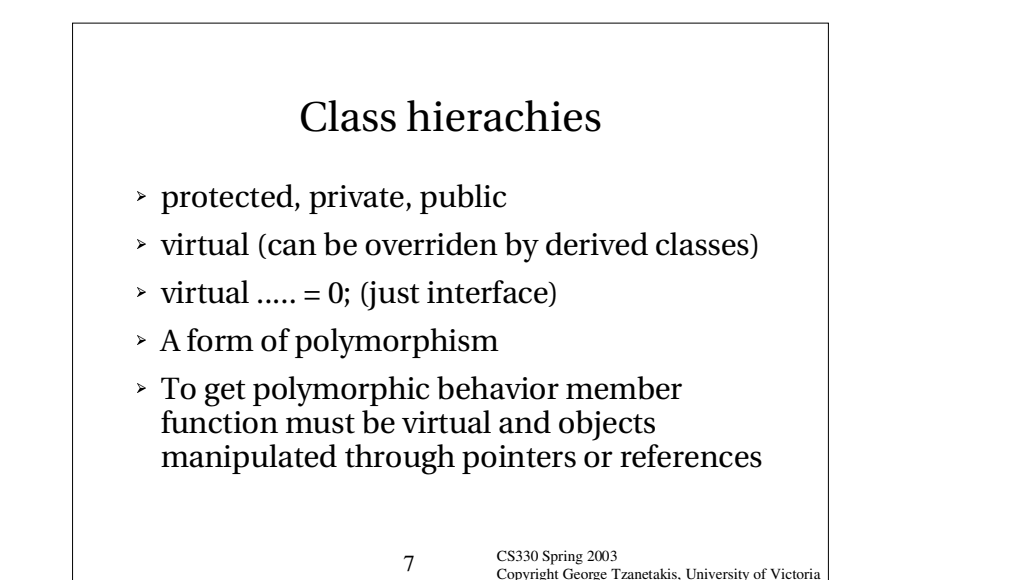

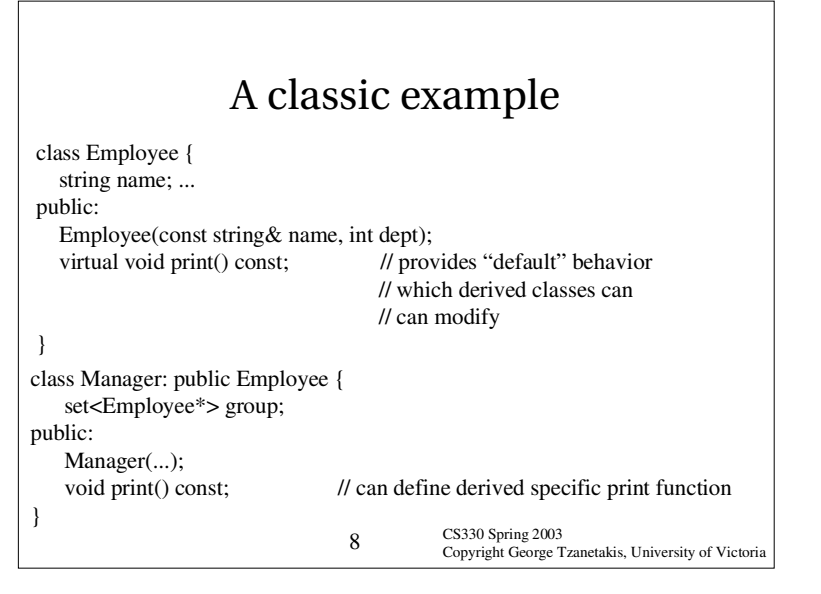

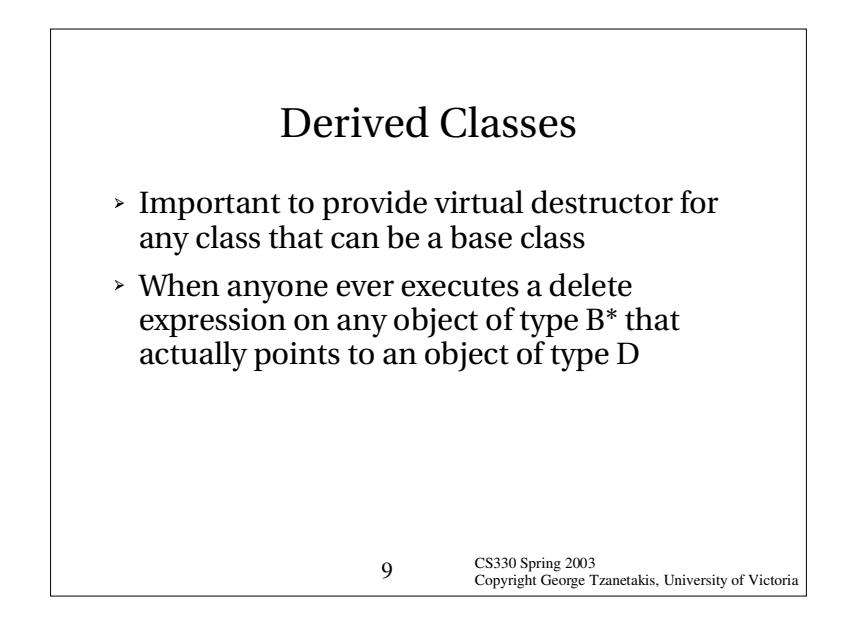

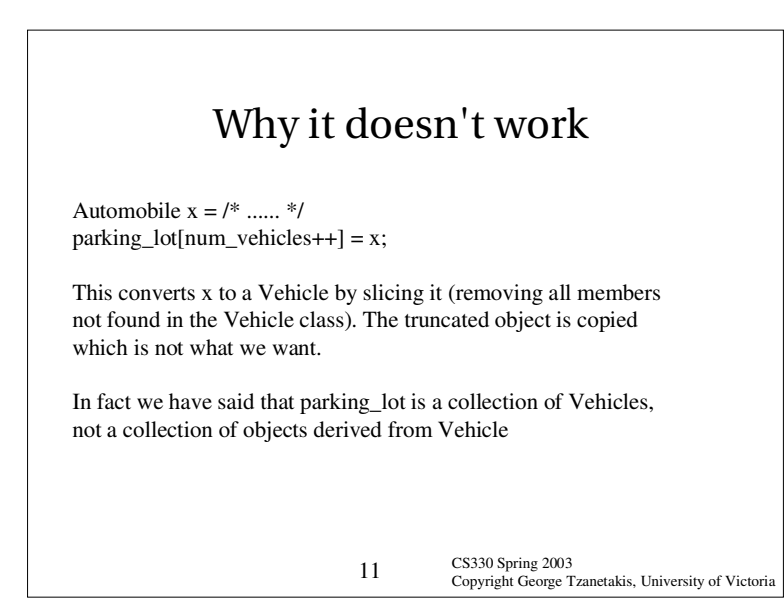

CS330 Spring 2003 CS330 Spring 2003<br>Copyright George Tzanetakis, University of Victoria Surrogate classes class Vehicle { public: virtual double weight() const <sup>=</sup> 0; virtual void start $() = 0;$ }; class RoadVehicle: public Vehicle {....} class Automobile : public RoadVehicle We want to have <sup>a</sup> container of Vehicles of different kinds : Vehicle parking\_lot[1000]; // this doesn't work

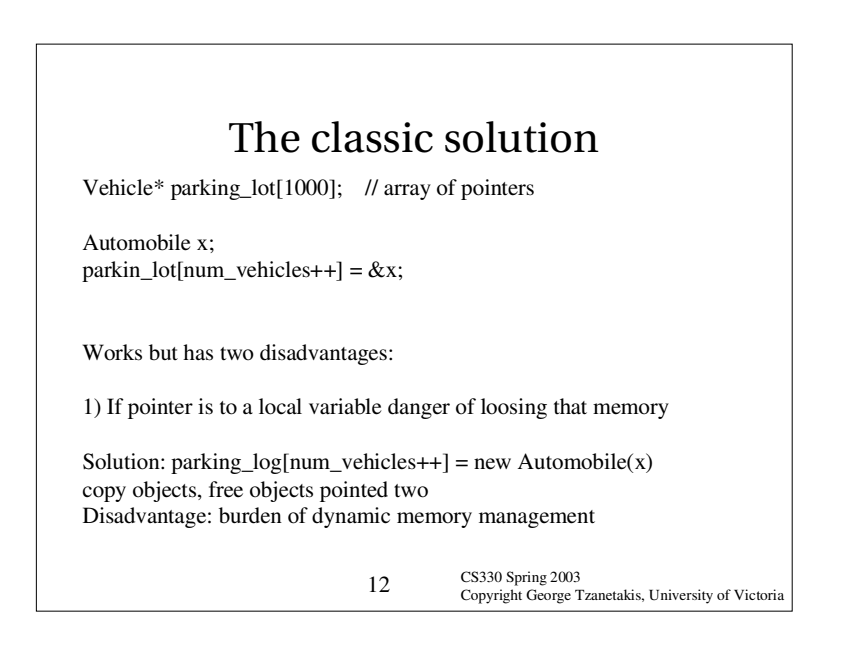

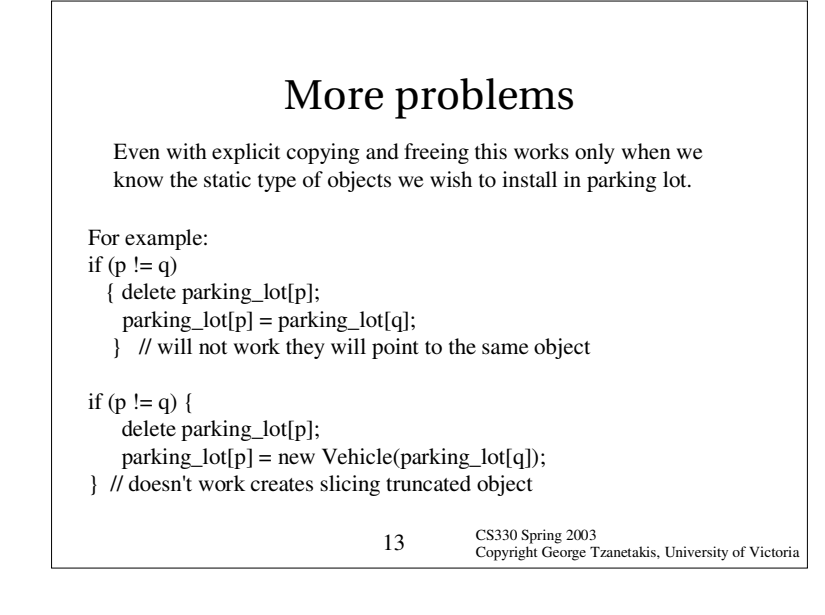

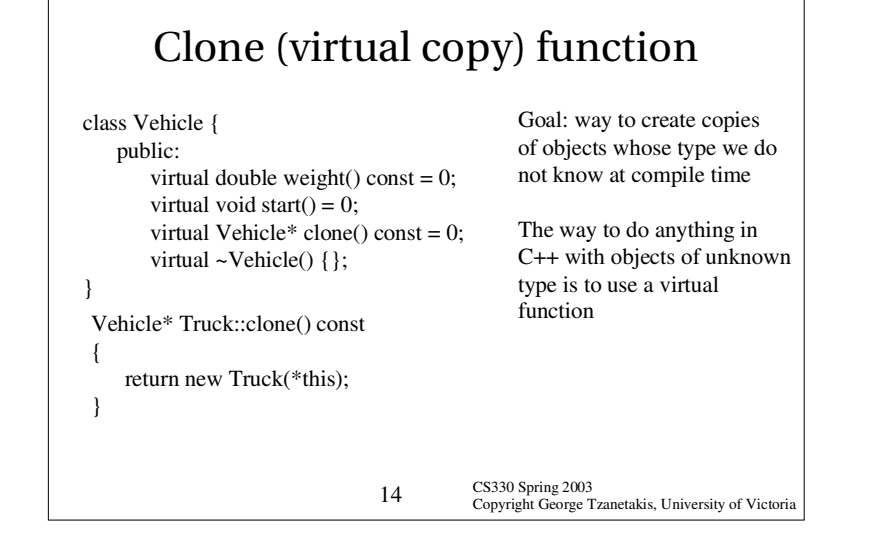

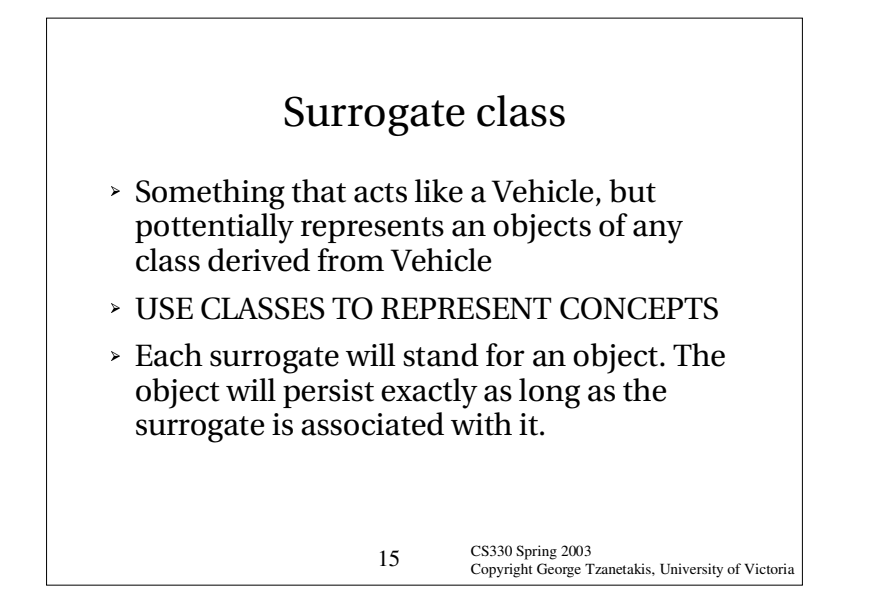

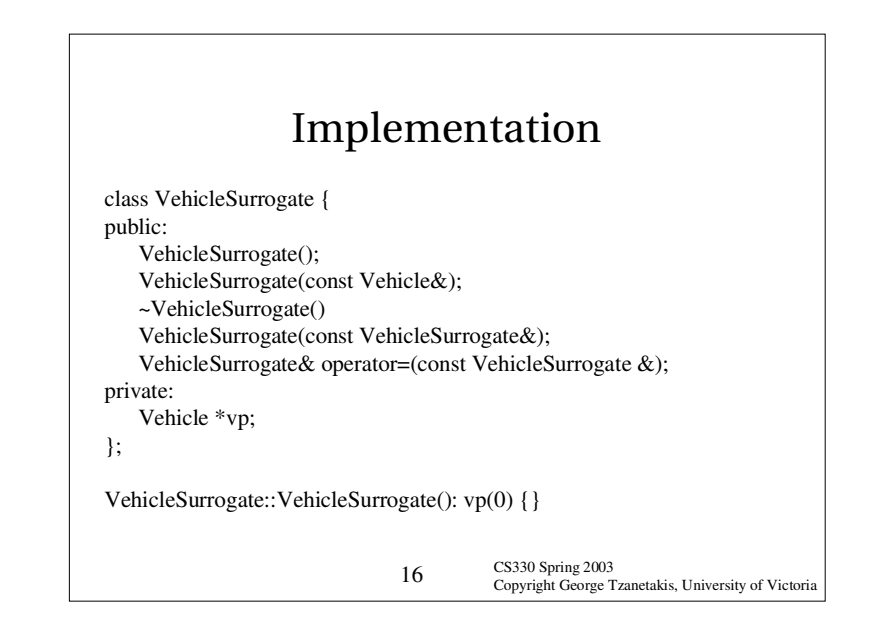

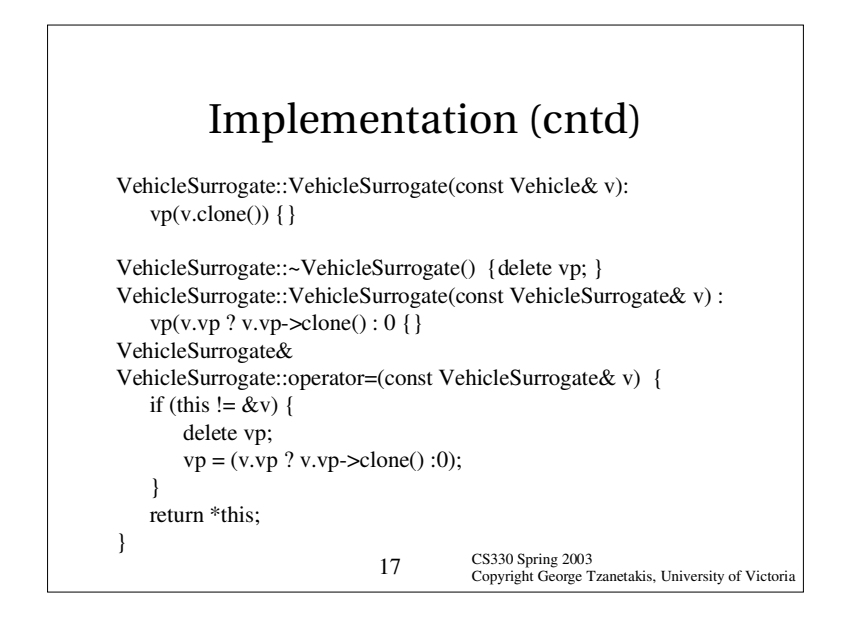

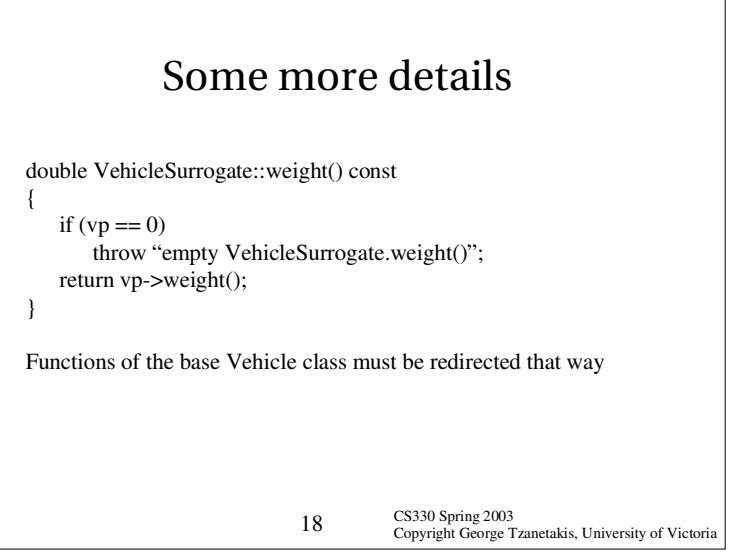

## What have we achieved ?

VehicleSurrogate parking\_lot[1000]; Automobile x;  $parking_lot(num\_vchoices++] = x;$ 

same thing as:  $parking\_lot[num\_vchoices++] = VehicleSurrogate(x);$ 

When parking lot deleted all copies are deleted.

Some problems: copies can be costly for large objects (use counts are a possible solution)

CS330 Spring 2003 COM 19<br>Copyright George Tzanetakis, University of Victoria